## AUTHORWARE5.X

版 次:1 页 数:360

印刷时间:2000年11月01日

ISBN 9787900625205

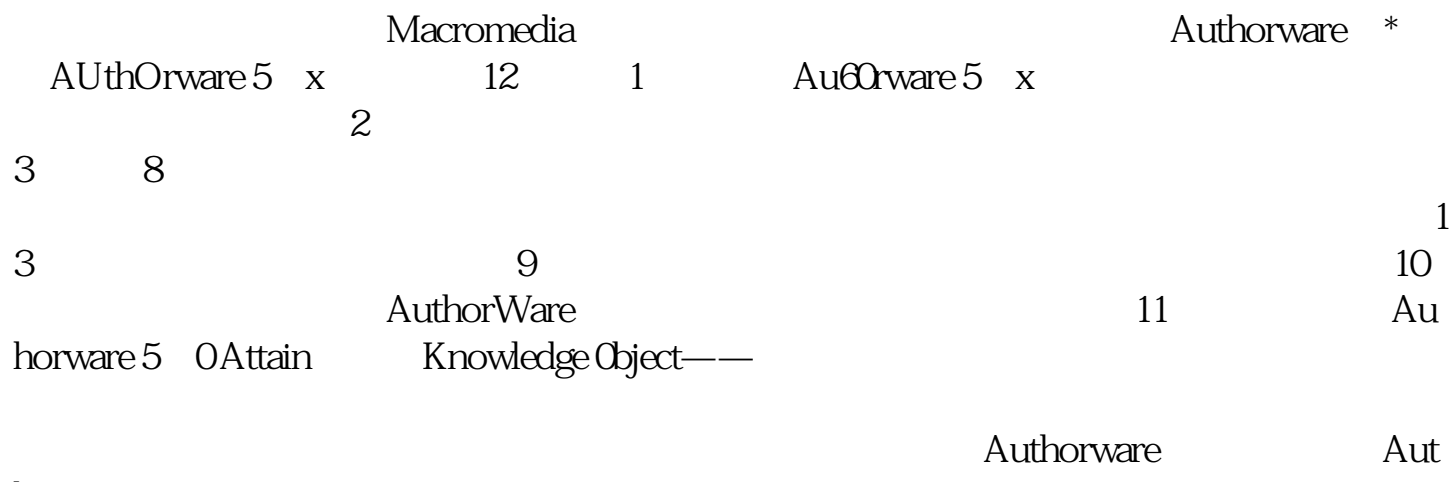

horware  $\lambda$ 

Authorware 5x

本站所提供下载的PDF图书仅提供预览和简介,请支持正版图书。 www.tushupdf.com